**Приложение ППССЗ/ППКРС по специальности 11.02.16 Монтаж, техническое обслуживание и ремонт электронных приборов и устройств 2023-2024 уч.г.: Комплект контрольно-оценочных средств ПП.04 Производственная практика** 

#### **МИНИСТЕРСТВО ОБРАЗОВАНИЯ БЕЛГОРОДСКОЙ ОБЛАСТИ ОБЛАСТНОЕ ГОСУДАРСТВЕННОЕ АВТОНОМНОЕ ПРОФЕССИОНАЛЬНОЕ ОБРАЗОВАТЕЛЬНОЕ УЧРЕЖДЕНИЕ «АЛЕКСЕЕВСКИЙ КОЛЛЕДЖ»**

# **Комплект контрольно-оценочных средств**

# **ПП.04 Производственная практика**

для специальности

# **11.02.16 Монтаж, техническое обслуживание и ремонт электронных приборов и устройств**

Алексеевка – 2023

Комплект контрольно-оценочных средств разработан на основе Федерального государственного образовательного стандарта среднего профессионального образования по специальности 11.02.16 Монтаж, техническое обслуживание и ремонт электронных приборов и устройств

Составитель: Зюбан Е.В., преподаватель ОГАПОУ «Алексеевский колледж»

## **1. Паспорт комплекта оценочных средств**

#### **1.1 Область применения комплекта оценочных средств**

Контрольно-оценочные средства (КОС) предназначены для контроля и оценки образовательных достижений обучающихся, освоивших программу ПП.04 Производственная практика.

КОС включают контрольные материалы для проведения текущей и промежуточной аттестации в форме дифференцированного зачета.

КОС разработан на основании рабочей программы учебной практики.

## **1.2 Цели и задачи ПП. – требования к результатам освоения ПП.**

С целью овладения указанным видом деятельности и соответствующими профессиональными компетенциями обучающийся в ходе освоения ПП. должен:

#### **уметь:**

У1 выполнять различные виды пайки и лужения, обрабатывать монтажные провода и кабели с полной заделкой и распайкой проводов и соединений для подготовки к монтажу;

У2 изготавливать средние и сложные шаблоны по принципиальным и монтажным схемам;

У3 вязать средние и сложные монтажные схемы;

У4 производить сборку радиоэлектронной аппаратуры на интегральных микросхемах;

У5 наносить паяльную пасту;

У6 производить установку компонентов поверхностного монтажа;

У7 применять технологическое оснащение и оборудование для выполнения задания;

У8 выполнять микромонтаж

#### **знать:**

З1 нормативные правовые акты федерального, регионального, муниципального уровней, локальные нормативные акты организаций, регулирующие организацию работы органов Пенсионного фонда Российской Федерации и социальной защиты населения;

З2 систему государственных органов и учреждений социальной защиты населения, органов Пенсионного фонда Российской Федерации;

З3 организационно-ПП.равленческие функции работников органов и учреждений социальной защиты населения, органов Пенсионного фонда Российской Федерации;

З4 передовые формы организации труда, информационнокоммуникационные технологии, применяемые в органах Пенсионного фонда Российской Федерации, органах и учреждениях социальной защиты населения;

З5 процедуру направления сложных или спорных дел по пенсионным вопросам и вопросам оказания социальной помощи вышестоящим в порядке

подчиненности лицам;

З6 порядок ведения базы данных получателей пенсий, пособий, компенсаций и других социальных выплат, оказания услуг;

З7 документооборот в системе органов и учреждений социальной защиты населения, органов Пенсионного фонда Российской Федерации;

З8 федеральные, З1 требования к подготовке и обработке монтажных проводов и кабелей, правила и способы их заделки, используемые материалы и инструменты;

З2 технические требования на монтаж навесных элементов, маркировку навесных элемент;

З3 требования к входному контролю и подготовке электрорадиоэлементов к монтажу;

З4 общие сведения, технические данные SMD-компонентов;

З5 пасты, клеи, флюсы, современные материалы для бессвинцовой технологии;

З6 требования Единой системы конструкторской документации (далее - ЕСКД) и Единой системы технологической документации (далее - ЕСТД);

З7 требования стандарта IPC-A-610E

иметь практический опыт в:

ИПО1 проведения сборки узлов, блоков, приборов радиоэлектронной аппаратуры, аппаратуры проводной связи, элементов устройств импульсной и вычислительной техники и комплектующих;

ИПО2 проведения монтажа узлов, блоков, приборов радиоэлектронной аппаратуры, аппаратуры проводной связи, элементов устройств импульсной и вычислительной техники и комплектующих;

ИПО3 выполнения монтажа электронной аппаратуры с использованием поверхностного (планарного) монтажа;

ИПО4 выполнения сборки схем и печатных плат;

ИПО5 выполнения сборки с использованием механических деталей;

ИПО6 выполнения монтажа схем и печатных плат;

ИПО7 выполнения демонтажа схем и печатных плат.

## **Планируемые личностные результаты освоения рабочей программы**

ЛР 1. Осознающий себя гражданином и защитником великой страны.

ЛР 2. Проявляющий активную гражданскую позицию, демонстрирующий приверженность принципам честности, порядочности, открытости, экономически активный и участвующий в студенческом и территориальном самоПП.равлении, в том числе на условиях добровольчества, продуктивно взаимодействующий и участвующий в деятельности общественных организаций.

ЛР 3. Соблюдающий нормы правопорядка, следующий идеалам гражданского общества, обеспечения безопасности, прав и свобод граждан России. Лояльный к установкам и проявлениям представителей субкультур,

отличающий их от грПП.п с деструктивным и девиантным поведением. Демонстрирующий неприятие и предПП.реждающий социально опасное поведение окружающих.

ЛР 4. Проявляющий и демонстрирующий уважение к людям труда, осознающий ценность собственного труда. Стремящийся к формированию в сетевой среде личностно и профессионального конструктивного «цифрового следа».

Результатом освоения МДК является овладение обучающимися видом деятельности - Освоение одной или нескольких профессий рабочих, должностей служащих - выполнение работ по профессии 14618 Монтажник радиоэлектронной аппаратуры и приборов, в том числе общими компетенции (ОК) и профессиональными компетенциями (ПК):

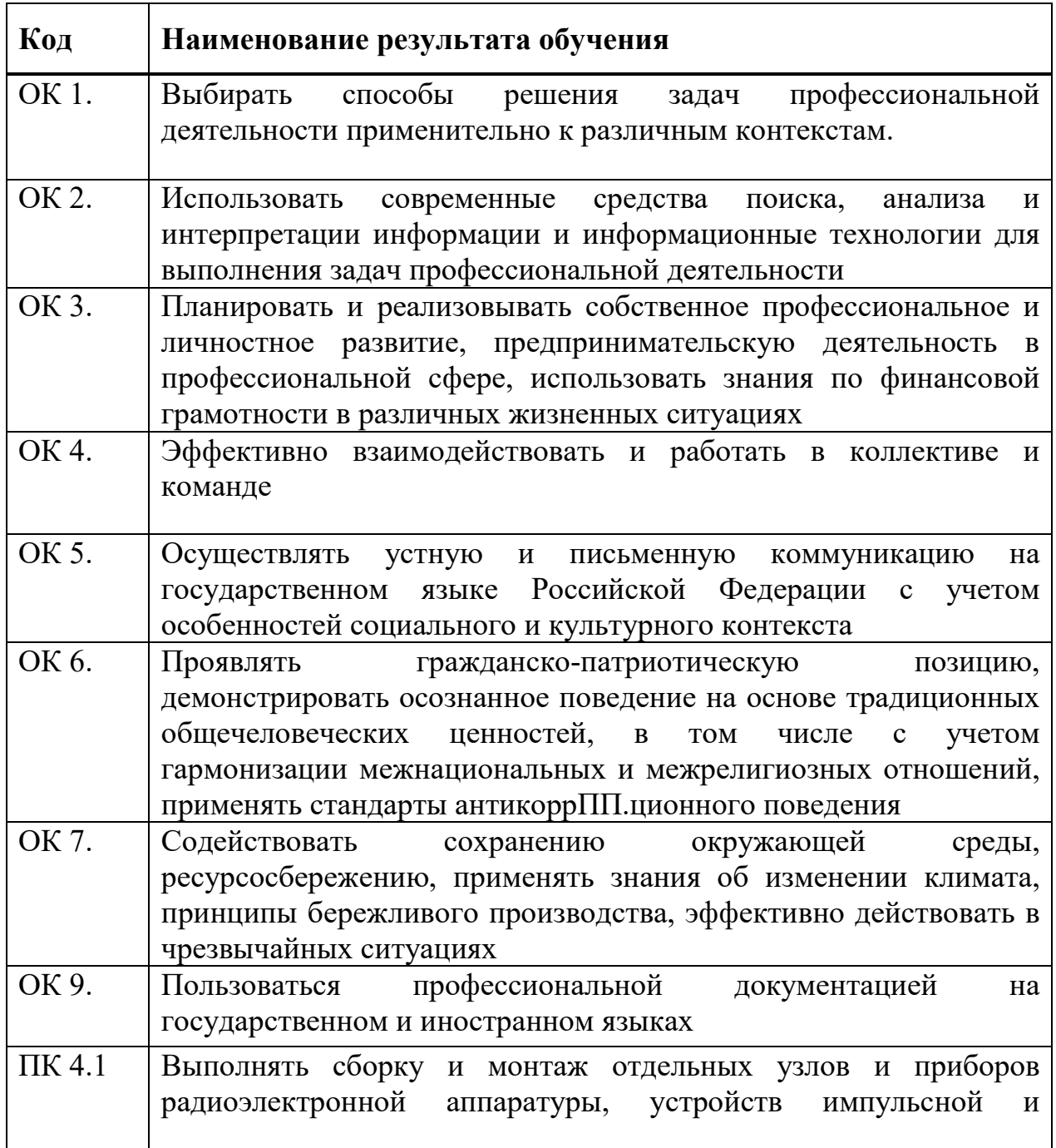

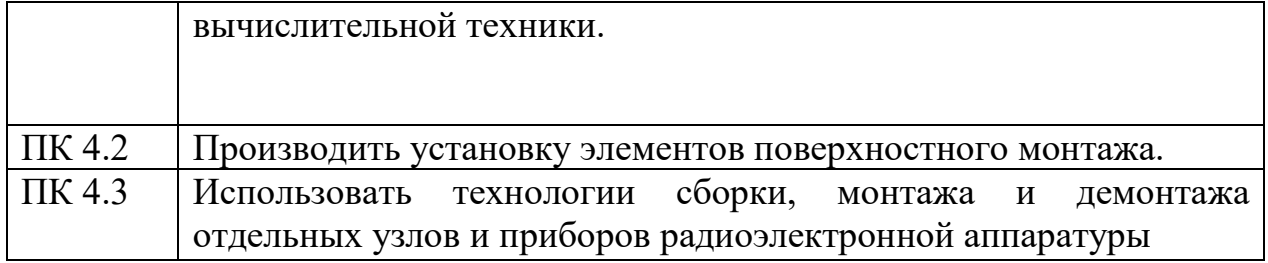

## **1.3 Результаты освоения учебной практики, подлежащие проверке**

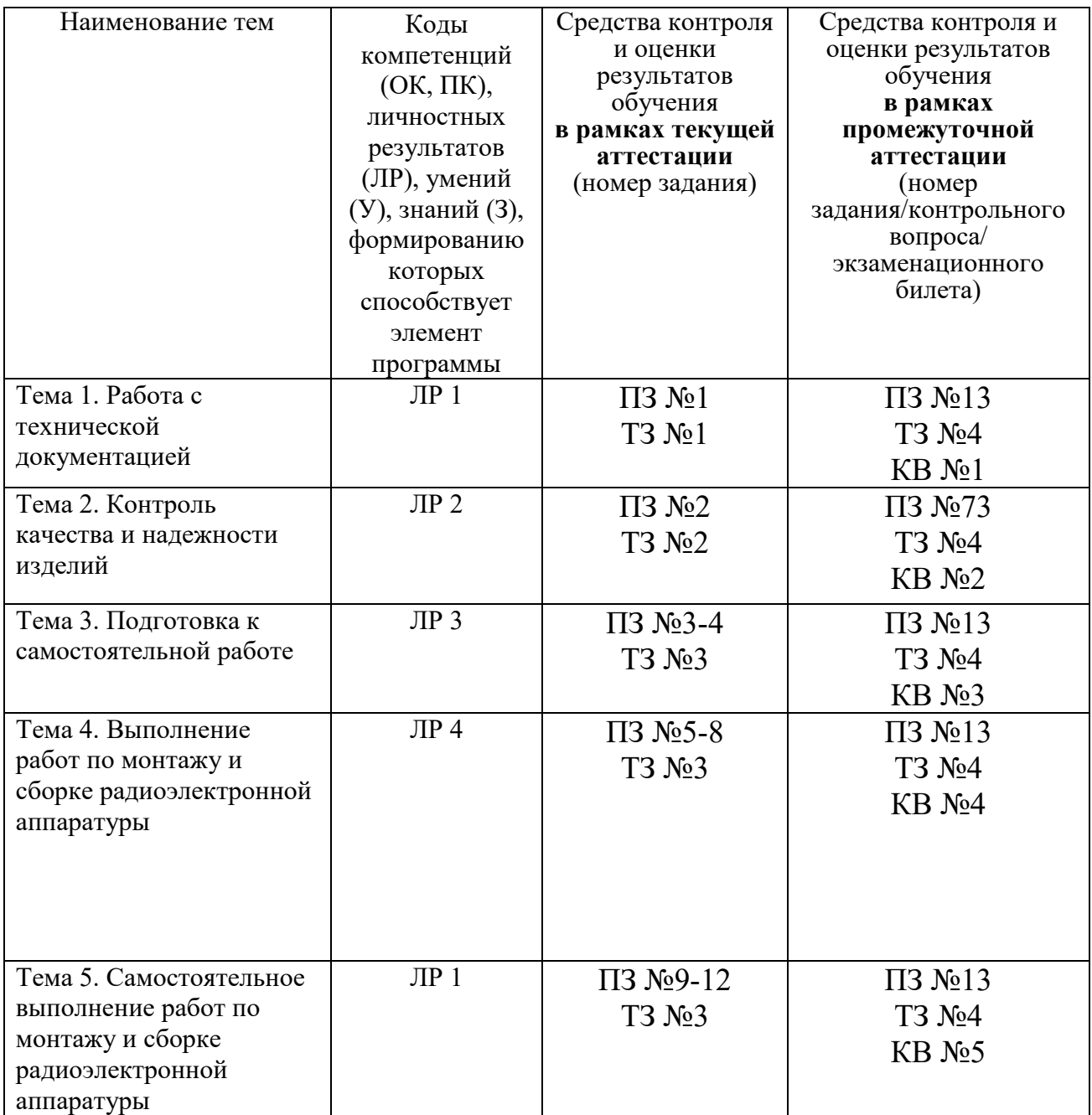

# **2. Комплект оценочных средств для текущей аттестации**

## **2.1. Практические задания (ПЗ)**

ПЗ №1 Инструктаж по безопасности труда, знакомство с рабочим местом

Организация технического обслуживания электрического и электромеханического оборудования

Общее ознакомление с предприятием.

электроснабжения и основное силовое хозяйство

Наладка, регулировка и проверка электромеханического оборудования

Организация и выполнение технического ремонта электрического и оборудования

Диагностика и технический контроль при эксплуатации электрического и электромеханического оборудования

Составление отчетной документации обслуживанию и ремонту электромеханического оборудования

ПЗ №2 Диагностика контроля техники

ПЗ №3 Введение в технологический процесс слесарной обработки

Средства технических измерений. Технические измерения

Технология выполнения основных слесарных операций

ПЗ №4Электромонтажные работы

Обработка и монтаж проводов

Сборка и проверка электрических схем

Выполнение монтажа узлов, блоков, приборов радиоэлектронной аппаратуры, аппаратуры проводной связи, ЭВМ и комплектующих средней сложности

Обработка монтажных проводов и кабелей с полной заделкой и распайкой проводов и соединений

Пайка монтажных соединений

Изготовление печатных плат. Выполнение монтажа печатных схем

Выполнение монтажа навесных элементов, монтаж катушек индуктивности, трансформаторов и дросселей

Выполнение монтажа различных полупроводниковых приборов на платах и шасси

Выполнение сборки и монтажа отдельных узлов на микроэлементах, монтаж функциональных узлов средней сложности в модульном исполнении

Изготовление по принципиальным и монтажным схемам шаблонов для вязки жгутов схем средней сложности, раскладка проводов и вязка жгутов

Монтаж сложных узлов и приборов радиоэлектронной аппаратуры

Выполнение сборки и монтажа элементов устройств импульсной и вычислительной техники

Контроль, испытание и проверка произведенного монтажа ПЗ №5 Регулировочные работы

Монтаж и регулировка электромеханических узлов и приборов Монтаж и регулировка выпрямителей

Монтаж усилителей

Монтаж автогенераторов гармонических колебаний

Монтаж элементов устройств импульсной и вычислительной техники

Монтаж сборочных единиц, блоков и изделий

Монтаж источников питания

Монтаж блока индикации

Монтаж блока управления

Монтаж и регулировка устройств автоматики и радиоэлектронике на полупроводниковых элементах

Монтаж и регулировка устройств радиоэлектронной техники Дифференцированный зачёт.

# **2.2. Тестовые задания (ТЗ)**

## ТЗ №1 **Типовые технологические процессы монтажа и ремонта электрического и электромеханического оборудования**

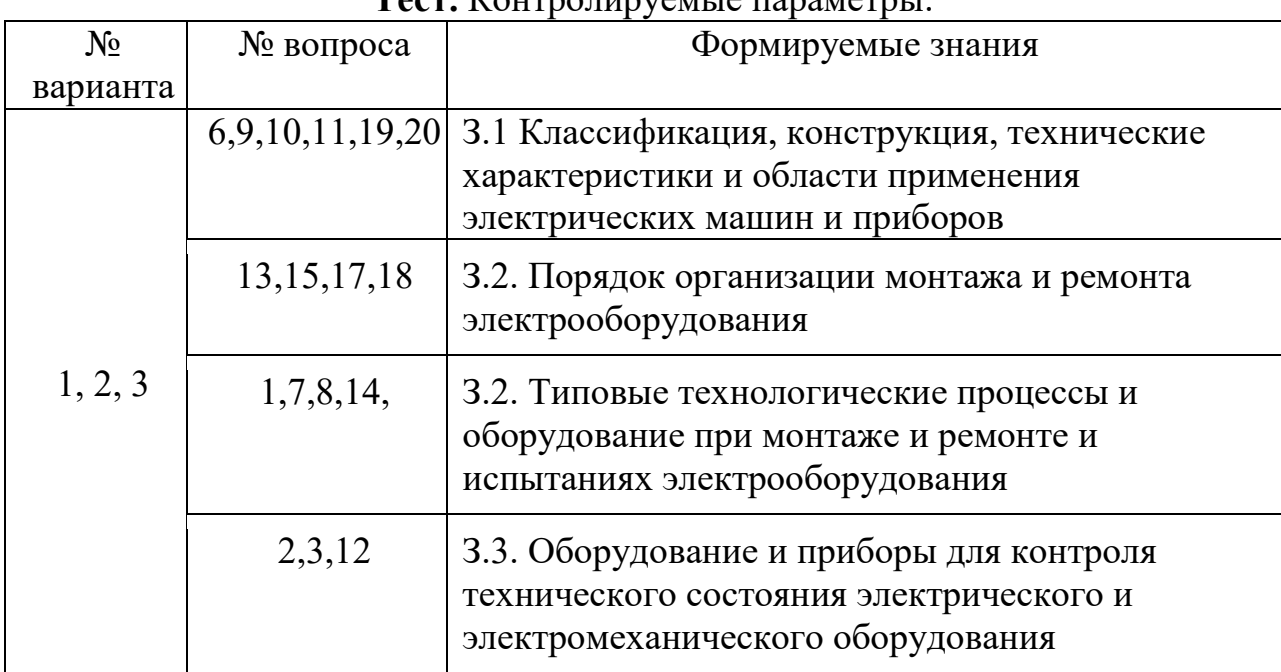

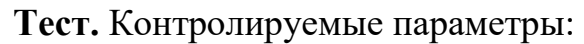

## **Оценивание результатов тестового задания:**

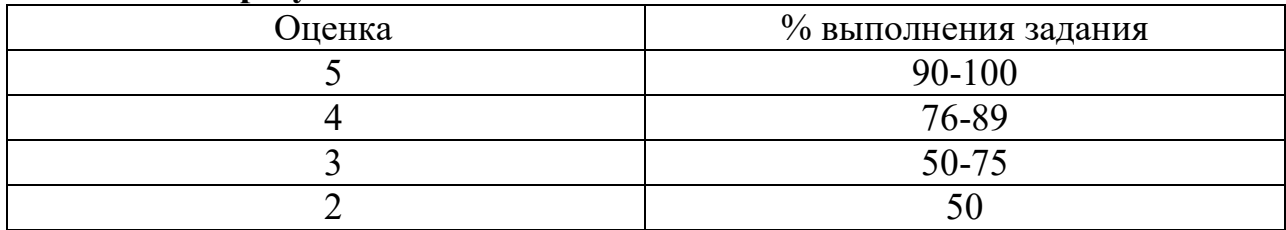

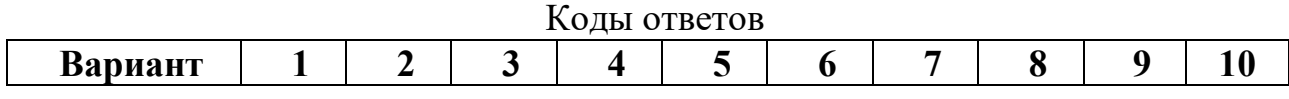

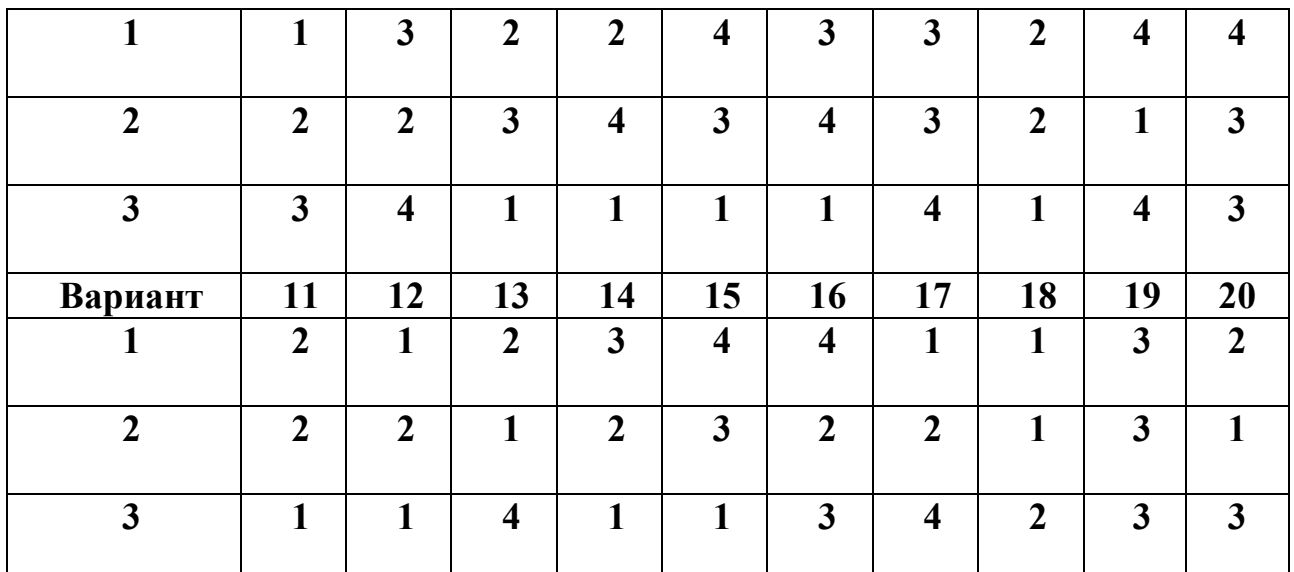

## **БЛАНК ОТВЕТА**

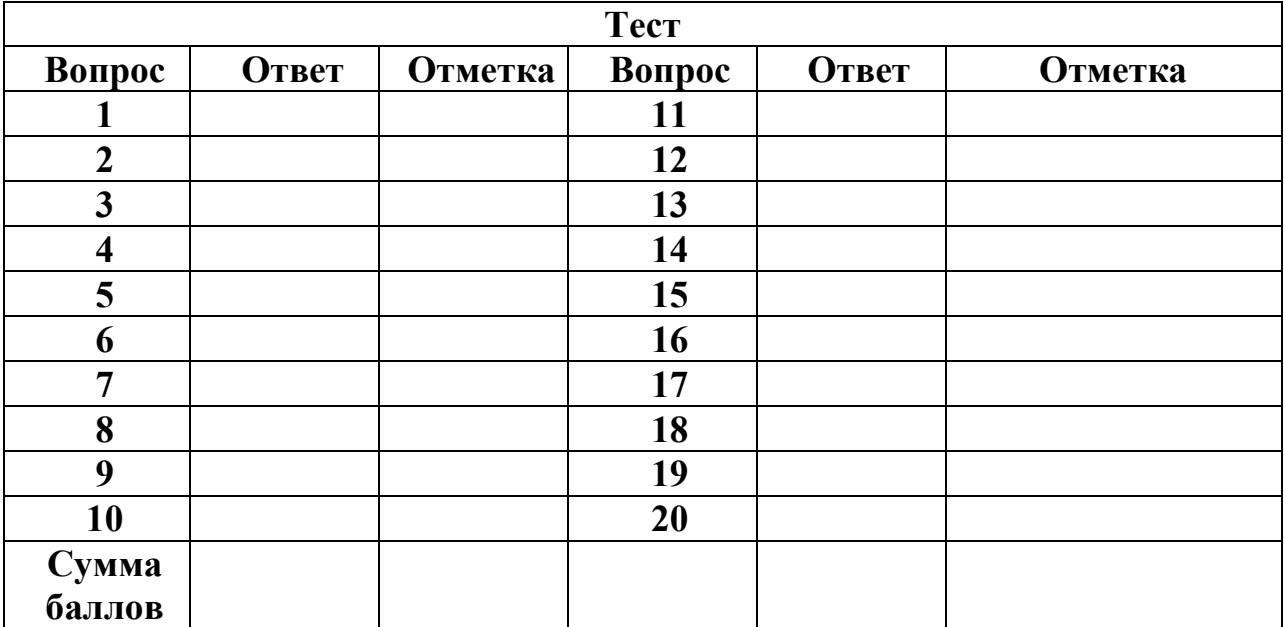

#### **Вариант 1**

На выполнение теста отводится 30 минут. Задания рекомендуется выполнять по порядку. Если задание не удается выполнить сразу, перейдите к следующему. Если останется время, вернитесь к пропущенным заданиям. В каждом задании выберите один правильный ответ.

1.В цепи питания электродвигателей фазный провод обозначается

1) L 2)PE 3)N 4)А

2. Для выявления короткого замыкания в электрическом кабеле используется прибор

1) измерительные клещи 2) амперметр 3) мегомметр 4) омметр

- 3. Для измерения тока в цепи осветительного щитка используется прибор
- 1) ваттметр 2) амперметр 3) вольтметр 4) омметр

4. Проводник нулевой рабочий имеет окраску

1) черный 2) синий 3) красный 4) белый

5. В электроприводе механизмов, не требующих регулирования скорости используют, электродвигатель типа

1) 4МТF 2) ДП 3) СД 4) 4А

6. Для ПП. равления силового трансформатора используется аппарат типа 1) ПМЛ 2) РТЛ 3) ВМП 4) ППН

7. Материалом жил кабелей для осветительных установок служит

1) алюминий 2) капель 3) медь 4) нихром

8. В качестве смазки подшипников асинхронных электродвигателей используют...

1) ТГ-8 2) ЦИАТИМ -201 3) И -20 4) Графит

9. Конденсатор С1 в электрической схеме люминесцентной лампы служит  $\overline{I}$ ЛЯ...

1) накопления энергии 2) накопления заряда

3) создания вращающего момента 4) повышения соѕф

10. Условное обозначение пускателя в электрических схемах ПП. равления электродвигателей

 $(1)$  S 2) EK 3) EL 4) KM

11. При измерении сопротивления изоляции мегомметром необходимо использовать основное защитное средство использовать основное защитное средство

1) изолирующие клещи 2) диэлектрические перчатки

3) диэлектрический коврик 4) указатель напряжения

12. Сопротивление изоляции электрического двигателя до 1 кВ должно быть...

1) 1MO<sub>M</sub> 2) 20 O<sub>M</sub> 3) 500O<sub>M</sub> 4) 1KO<sub>M</sub>

13. При витковом замыкании в обмотках электродвигателя наблюдается ....

1) уменьшение шума 2) увеличение тока 3) увеличение скорости 4) увеличение напряжения

14. Катушка входит с состав электрической схемы

1) тепловое реле 2) кнопки 3) пускателя 4) автомата

15. Сердечник не входит в состав устройства

1) силового трансформатора 2) асинхронного двигателя

3) синхронного двигателя 4) конечного выключателя

16. Сечение кабеля к осветительному щитку зависит от

1) напряжения 2) мощности 3) материала жилы 4) всего выше перечисленного

17. При механической неисправности сердечника трансформатора происходит

1) увеличение шума 2) уменьшение тока 3) уменьшение скорости 4) уменьшение вибрации

18. Сильное искрение щеток в электродвигателе возможно из-за

1) перегрузки 2) недогрузки 3) поломки вала 4) поломки корпуса

19. Оконцевание кабеля производят после его

1) заземления 2) зануления 3) разделки 4) закрепления

20. Дуговые ртутные лампы допускается использовать на предприятиях для

1) местного освещения 2) рабочего освещения

3) аварийного освещения 4) дежурного освещения

## **Вариант 2**

На выполнение теста отводится 30 минут. Задания рекомендуется выполнять по порядку. Если задание не удается выполнить сразу, перейдите к следующему. Если останется время, вернитесь к пропущенным заданиям. В каждом задании выберите один правильный ответ.

1.В цепи питания однофазных электродвигателей нулевой рабочий провод обозначается

1) L 2) PE 3) N 4) А

2. Для выявления обрыва электрической обмотке трансформатора используется

1) счетчик 2) мегомметр 3) ваттметр 4) амперметр

3. Для измерения напряжения в цепи электродвигателя используется прибор

1) ваттметр 2) амперметр 3) вольтметр 4) омметр

4.Проводник нулевой защитный имеет окраску

1) черно- белый 2) бело-черный 3) красно-черный 4) желто-зеленый

5. В электроприводе механизмов, требующих плавного регулирования скорости используют, электродвигатель типа

1) 4МТF 2) СД 3) 4П 4) 4А

6. Для защиты от к.з асинхронного двигателя используется аппарат типа 1) ПМЛ 2) РТЛ 3) ВМП 4) ППН

7. Материалом жил кабелей для передвижных установок служит

1) алюминий 2) капель 3) медь 4) нихром

8. В качестве изоляции в электрических двигателях используется

1) периклаз 2) лакоткань 3) литол 4) масло

9. Конденсатор С2 в электрической схеме люминесцентной лампы служит для…

1) подавления радиопомех 2)накопления заряда

3) накопления энергии 4) повышения соsφ

10.Условное обозначение в электрических схемах лампы освещения

1) S 2) EK 3) EL 4) KM

11. При установке переносного заземления необходимо использовать основное защитное средство

1) изолирующие клещи 2) диэлектрические перчатки

3) диэлектрический коврик 4) указатель напряжения

12. Сопротивление обмотки электрического двигателя при витковом

замыкании порядка..

1) 10МОм 2) 20 Ом 3) 0,5МОм 4) 1КОм

13. При коротком замыкании в обмотках электродвигателя может наблюдаться

1) отключение 2) шум 3) искрение 4) вибрация

14. Нагревательный элемент включается в состав электрической схемы

1) пускателя 2) теплового реле 3) автомата 4) кнопки

15. Якорь входит в состав устройства

1) силового трансформатора 2) асинхронного двигателя

3) двигателя постоянного тока 4) синхронного двигателя

16.Сечение кабеля к электрическому асинхронному двигателю не зависят от

1) напряжения сети 2)количества жил 3) материала жилы 4) мощности двигателя

17. При механическом повреждении силового кабеля может произойти

1) витковое замыкание 2) короткое замыкание

3) уменьшение скорости 4) увеличение вибрации

18. Сильное искрение щеток в электродвигателе возможно из-за

1) загрязнения коллектора 2) недогрузки 3) поломки вала 4) поломки корпуса

19.Ремонт электродвигателя механизма производят после его

1) заземления 2) зануления 3) отключения 4) закрепления

20. Дуговые ртутные лампы не допускается использовать на предприятиях для

1) местного освещения 2) рабочего освещения

3) локализованного освещения 4) равномерного освещения

## **Вариант 3**

На выполнение теста отводится 30 минут. Задания рекомендуется выполнять по порядку. Если задание не удается выполнить сразу, перейдите к следующему. Если останется время, вернитесь к пропущенным заданиям. В

каждом задании выберите один правильный ответ.

1.В цепи питания электродвигателей нулевой защитный провод обозначается 1) L 2) PE 3) N 4) А

2. Для выявления виткового замыкания в обмотке электродвигателя используется прибор

1) измерительные клещи 2) амперметр 3) мегомметр 4) омметр

3. Для измерения мощности в цепи трансформатора используется

1) ваттметр 2) амперметр 3) вольтметр 4) омметр

4.Проводник заземления имеет окраску

1) черный 2) синий 3) красный 4) белый

5. В электроприводе механизмов, требующих стПП.енчатого регулирования скорости используют, электродвигатель типа

1) 4МТF 2) СД 3) 4П 4) 5А

6. Для ПП.равления асинхронным двигателем используется аппарат типа 1) ПМЛ 2) РТЛ 3) ВМП 4) ППН

7. Материалом жил кабелей для стационарных установок служит

1) капель 2) алюмель 3) медь 4) алюминий

8. В качестве электрических щеток электродвигателей рекомендуется использовать щетки

1) ЭГ-8 2) ЦИАТИМ -201 3) Литол -24 4) 1-13

9. Конденсатор в электрической схеме цеховой сети служит для…

1) накопления энергии 2) снижения СВЧ излучения

3) накопления заряда 4) повышения соsφ

10.Условное обозначение в электрических схемах нагревателей

1) S 2) KМ 3) ЕK 4) EL

11. При измерении электрического тока без разрыва цепи до 1кВ необходимо использовать

основное защитное средство

1) измерительные клещи 2) диэлектрические перчатки

3) диэлектрический коврик 4) указатель напряжения

12. Сопротивление изоляции электрического трансформатора должно быть…

1) 1МОм 2) 10 Ом 3) 100Ом 4) 1 Ом

13. При витковом замыкании в катушке пускателя наблюдается ….

1)уменьшение шума 2)уменьшение тока 3)уменьшение сопротивления 4)появление дыма

14. Нагревательный элемент включается в электрическую схему

1) автомата 2) контактора 3) кнопки 4) переключателя

15. Вентилятор входит в состав устройства

1) электродвигателя 2) трансформатора 3) электрощита 4) электросветильника

16. Размеры осветительного щитка зависят от

1) напряжения сети 2) мощности грПП.п 3) количества грПП.п 4) серии автомата

17. При неисправности механической части электродвигателя наблюдается…

1) уменьшение шума 2) уменьшение тока

3) уменьшение напряжения 4)увеличение вибрации

18. Сильное искрение щеток в электродвигателе возможно из-за…

1) недогрузки 2) износа щеток 3) поломки вала 4) поломки корпуса

19.Ремонт трансформатора производят после его…

1) заземления 2) зануления 3) отключения 4) закрепления

20. Дуговые ртутные лампы допускается использовать на предприятиях только при высоте помещения …

1) более 2 метров 2) более 8 метров 3) более 5 метров 4) менее 2 метров

# ТЗ №2 **Работа с разъемами**

# 1.**Укажите последовательность выполнения приемов.**

- А) Распайка проводов в контакт.
- Б) Заготовка изоляционных трубок.
- В) Контроль качества паек.
- Г) Чистка паек.

Д) Установка изоляционных трубок на контакты.

Е) Прозвонка.

# **Укажите правильные ответы.**

**2.***Пайку разъемов необходимо вести:*

а) сверху вниз, слева направо

б) снизу вверх, слева направо

# **3.***Режим пайки при монтаже разъемов 2РМ:*

а) температура = +260-15 время пайки = 6-10 сек.

б) температура =+260 время пайки = 3-5 сек.

# **4***. Используемый инструмент***:**

а) круглогубцы

- б) пинцет
- в) плоскогубцы
- г) обжигалка
- д) паяльник

## **5.***Время пайки для разъема РСТ:*

- а) не более 3 сек.
- б) 4-5 сек.
- в) 6-10 сек.

## **6***. Марки проводов при монтаже разъема РСГ:*

- а) МГШВ
- в ) МГТФ
- в) МС
- г) ММ

## **ТЗ №3 Электромонтажные работы Найдите правильные ответы.**

- 1. Ток опасный для жизни
- а. 0,01 А
- б. 0,05 А
- в. 0,1 А
- 2.U опасное для жизни:
- а). 220 В
- б).30 В
- в). 40В
- 3.Кольцо заземления служит:
- а). для защиты от удара электрического тока
- б). для отвода статического электричества
- в). Для лучшей пайки
- 4. К паяльнику подводится напряжение:
- а). 6В
- б). 220В
- в).36В
- 5.Температура жала паяльника при работе с ПОС- 61:
- а). 230- 15
- б). 260- 15
- в).  $260 + 20$

#### 6. Мягкие припои бывают:

- а). малооловянистые
- б). оловянно- свинцовые
- в). Серебряные
- 7. В состав припоя ПОС- 61 входит:
- а). 61% олова
- б). 61% свинца
- 8. Флюс служит для:
- а). промывки паек
- б). снятия окисной пленки
- в). Лучшего растекания припоя
- 9. Флюсы бывают:
- а). кислотные
- б). бескислотные
- в). Оловянные
- 10. Изоляция провода МГШВ:
- А. медная
- Б.фторопластовая
- В. Виниловая

## **11. Расстояние от изоляции провода до места пайки не менее:**

- А. 2,0 мм
- Б. 1,0 мм
- В. 0,5 мм
- 12. Расстояние от платы до пайки на штифте не менее:
- а). 0,5 мм
- б). 2,0 мм
- в). 1,0 мм
- 13.На 1штифт можно паять:
- а). любое количество проводов
- б). не более одного
- в). Не более трех
- 14. Раскладку жгута начинают:
- а). с длинных проводов
- б). с коротких проводов
- в). С экранированных проводов
- 15.Шаг вязки жгута зависит от:
- а). марки проводов
- б). сечения проводов
- в). Диаметра жгута

## **3. Комплект оценочных средств для промежуточной аттестации**

## **3.1. Практические задания (ПЗ)**

ПЗ №73

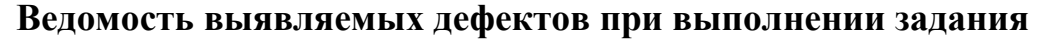

Фамилия\_\_\_\_\_\_\_\_\_\_\_\_\_\_\_\_\_\_\_\_ № блока (платы) \_\_\_\_\_\_\_ ГрПП.па

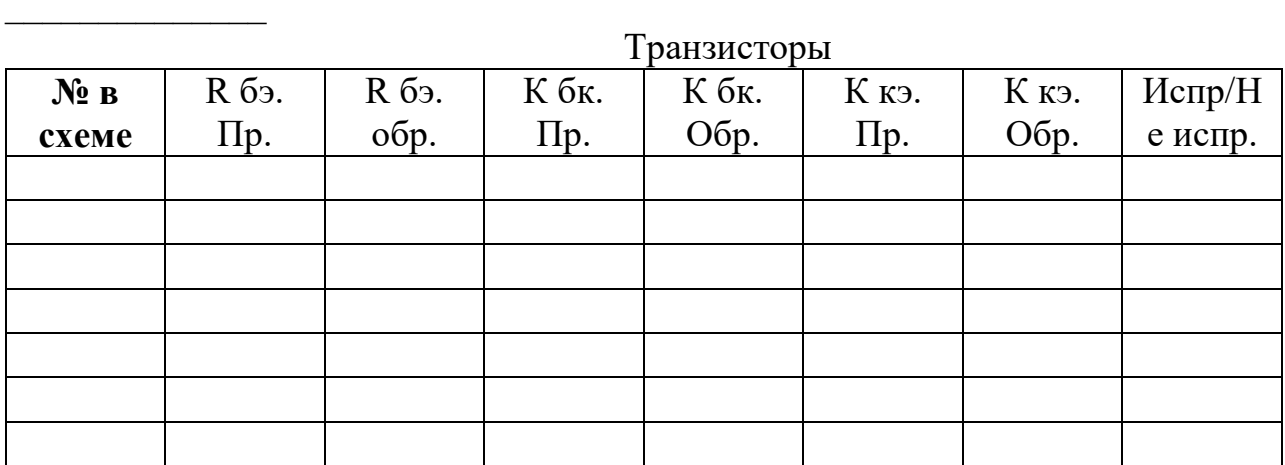

# Конденсаторы

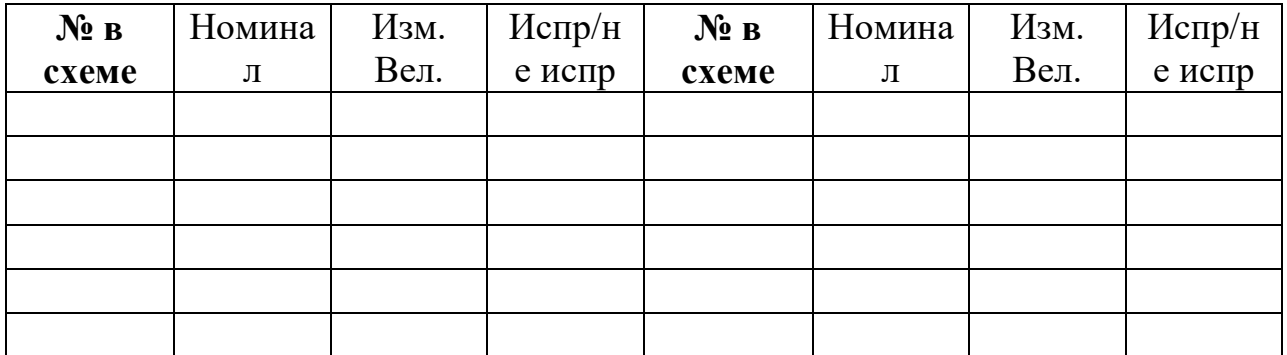

Диоды

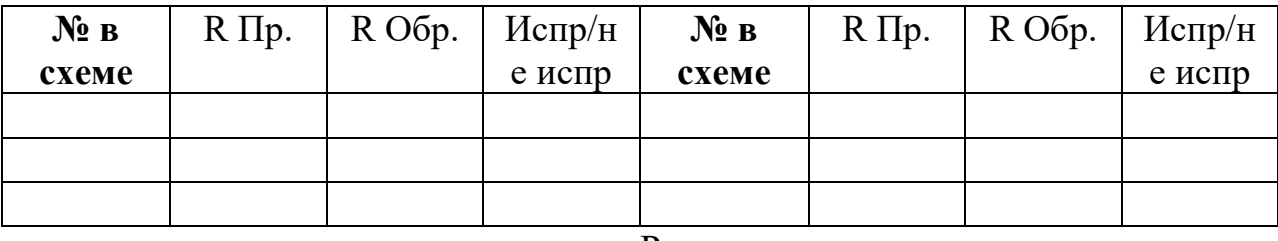

## Резисторы

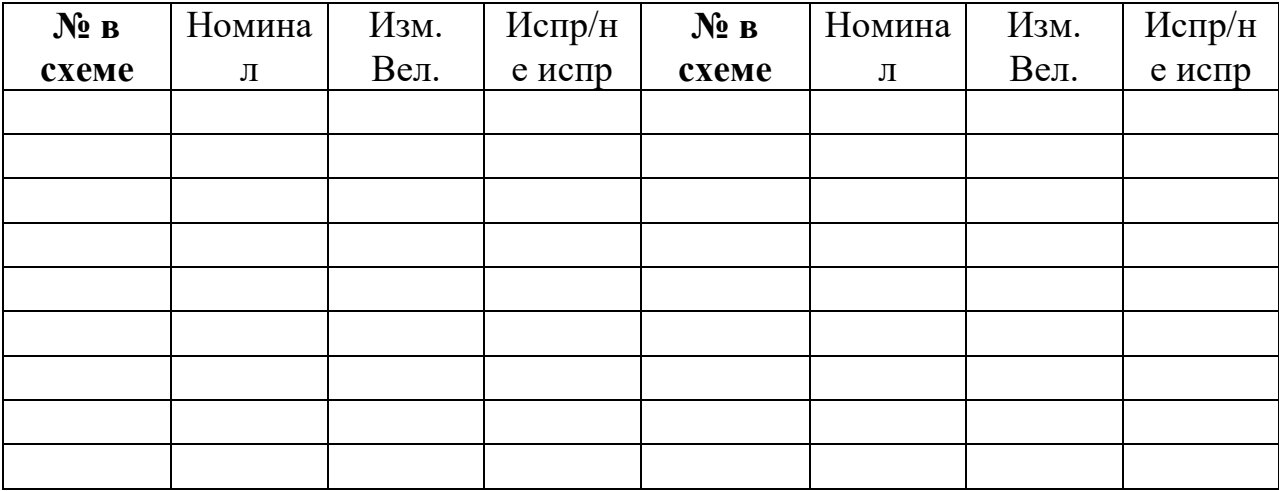

**Фотографии инспектируемых плат радиоэлектронных устройств** 

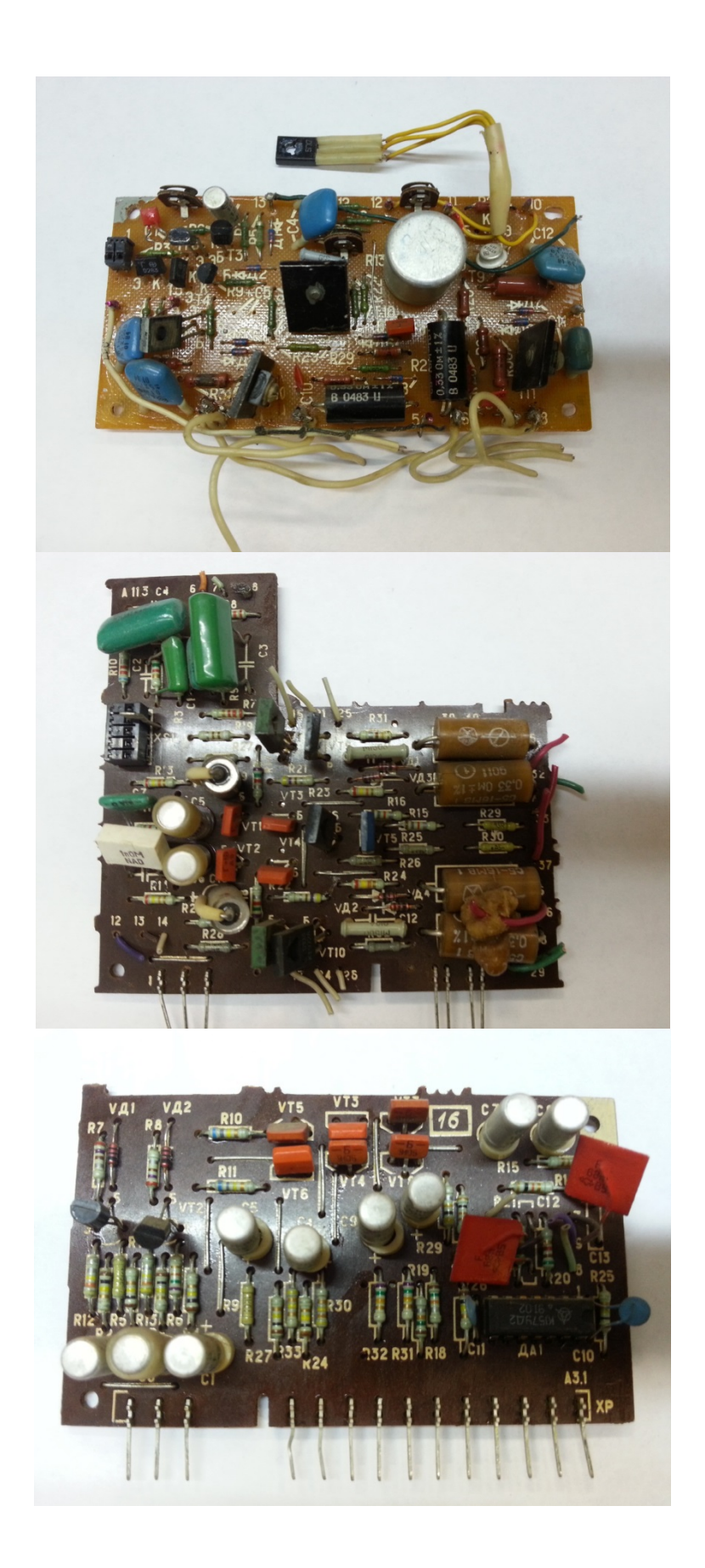

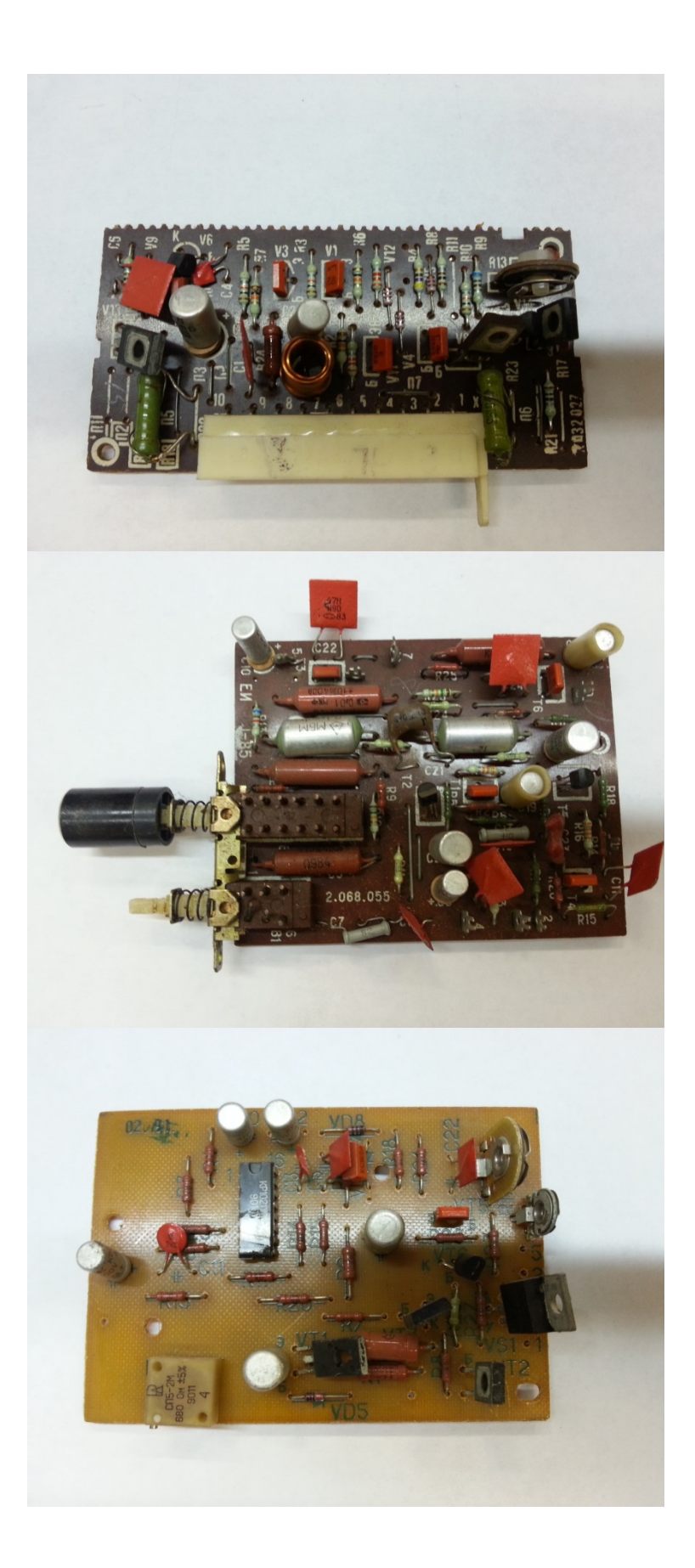

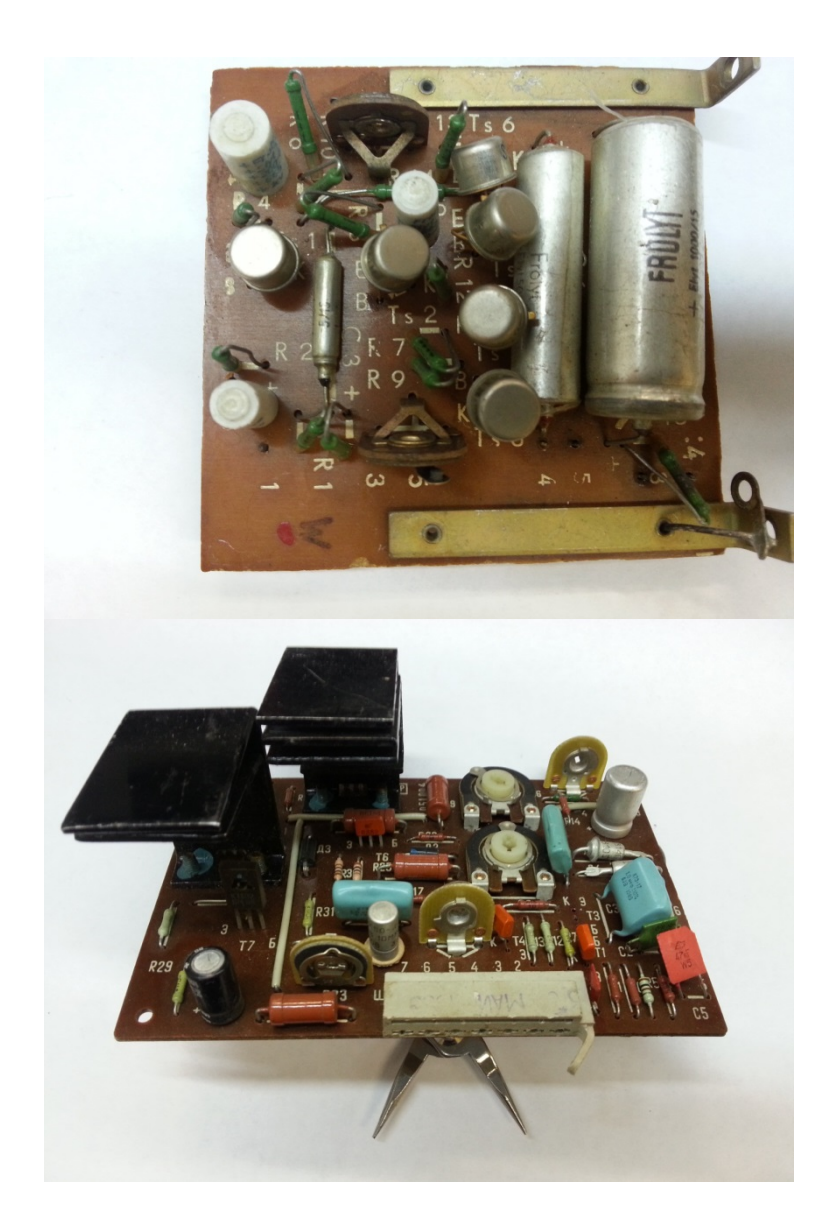

# 3.2. Тестовые задания (ТЗ)

# ТЗ №4 Тестовые задания

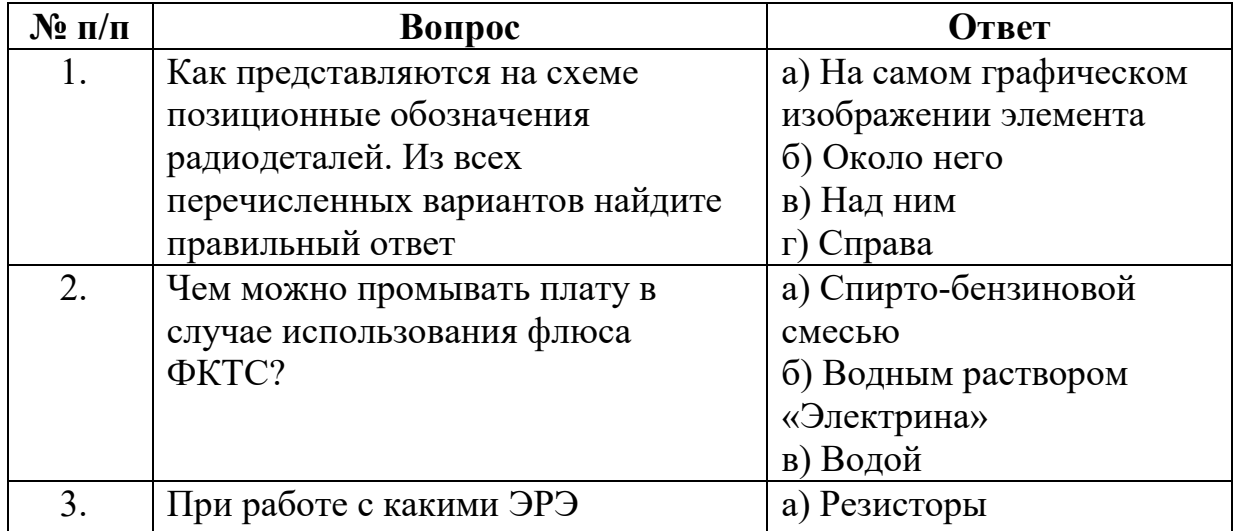

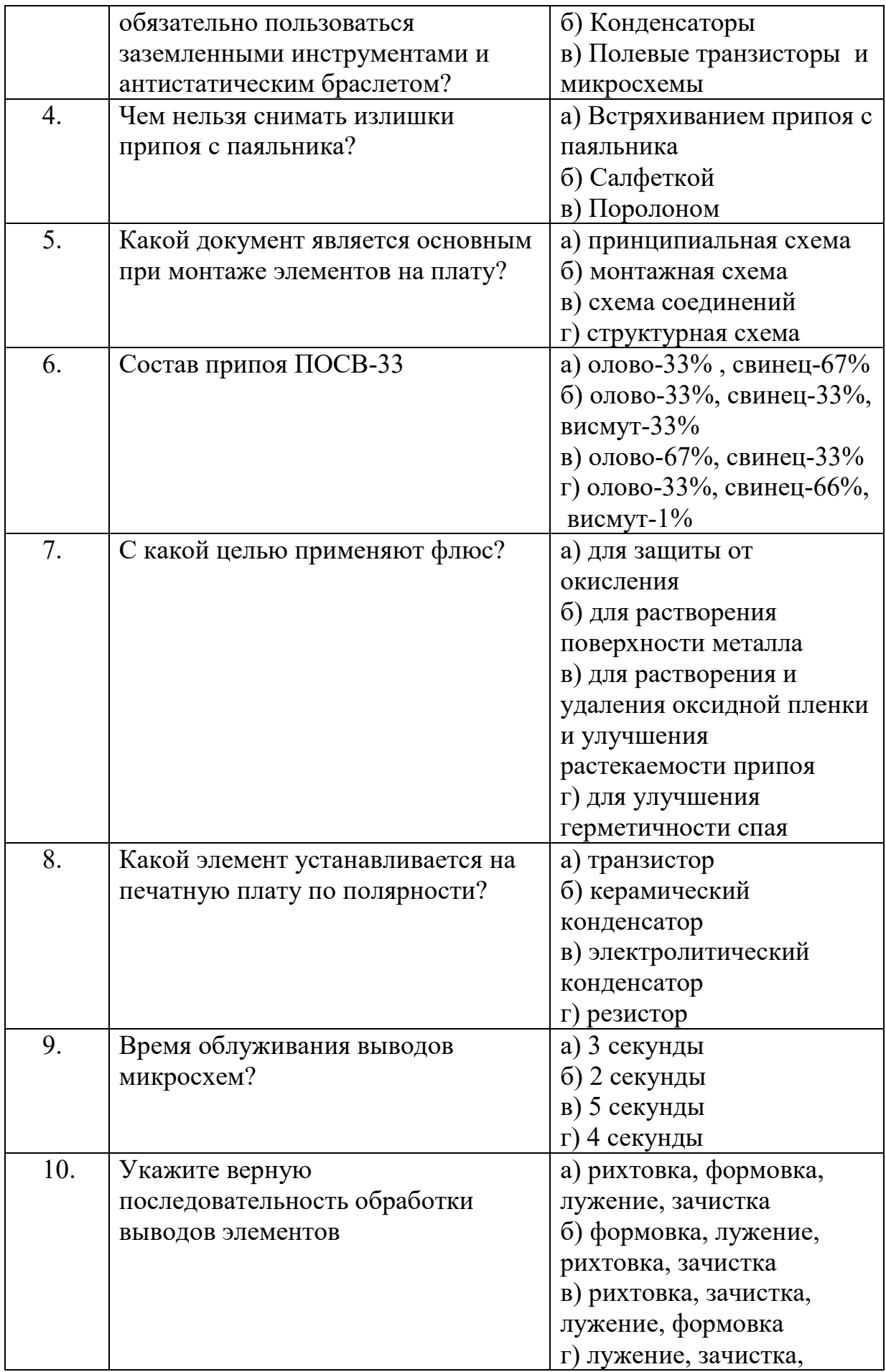

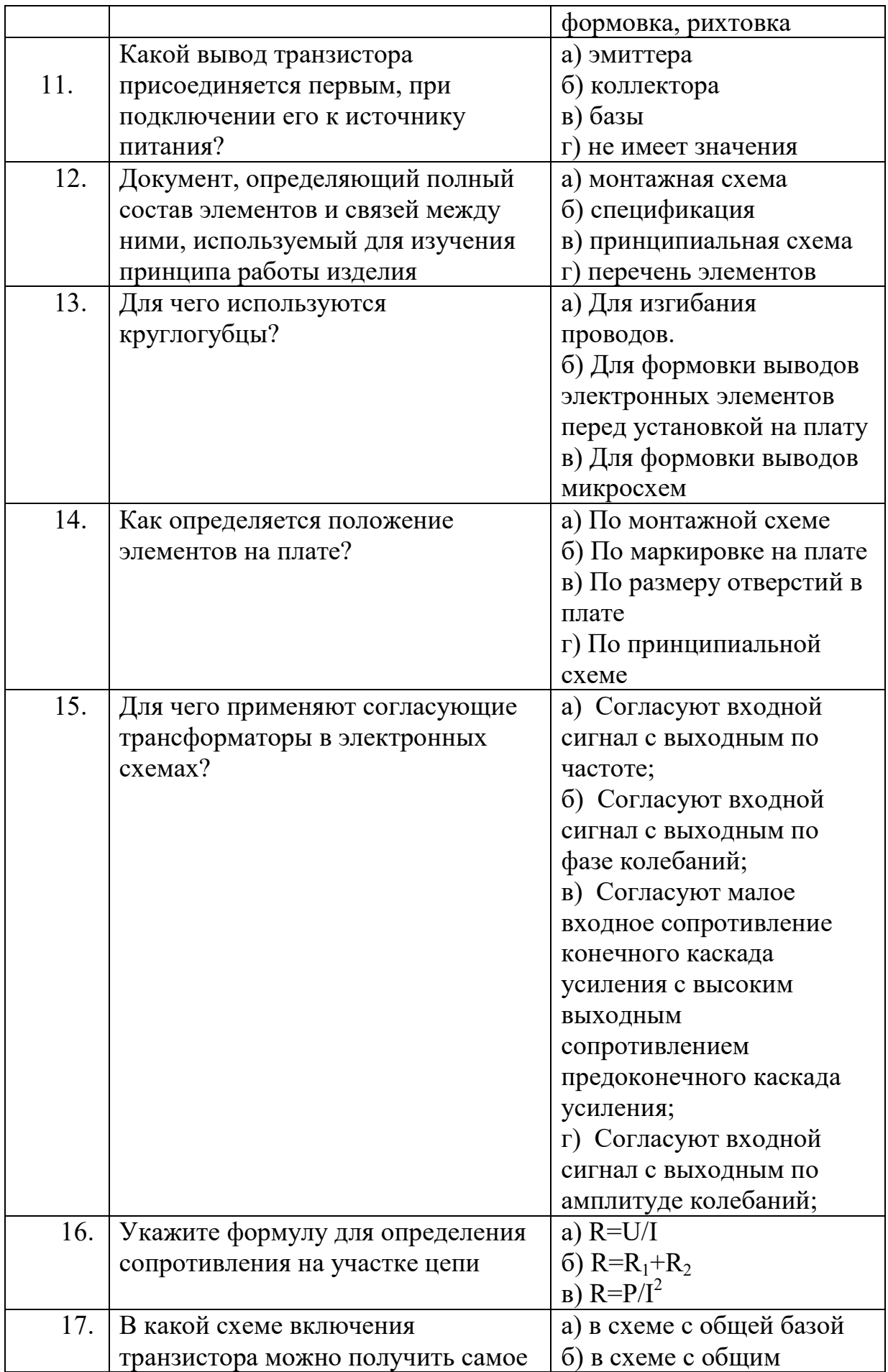

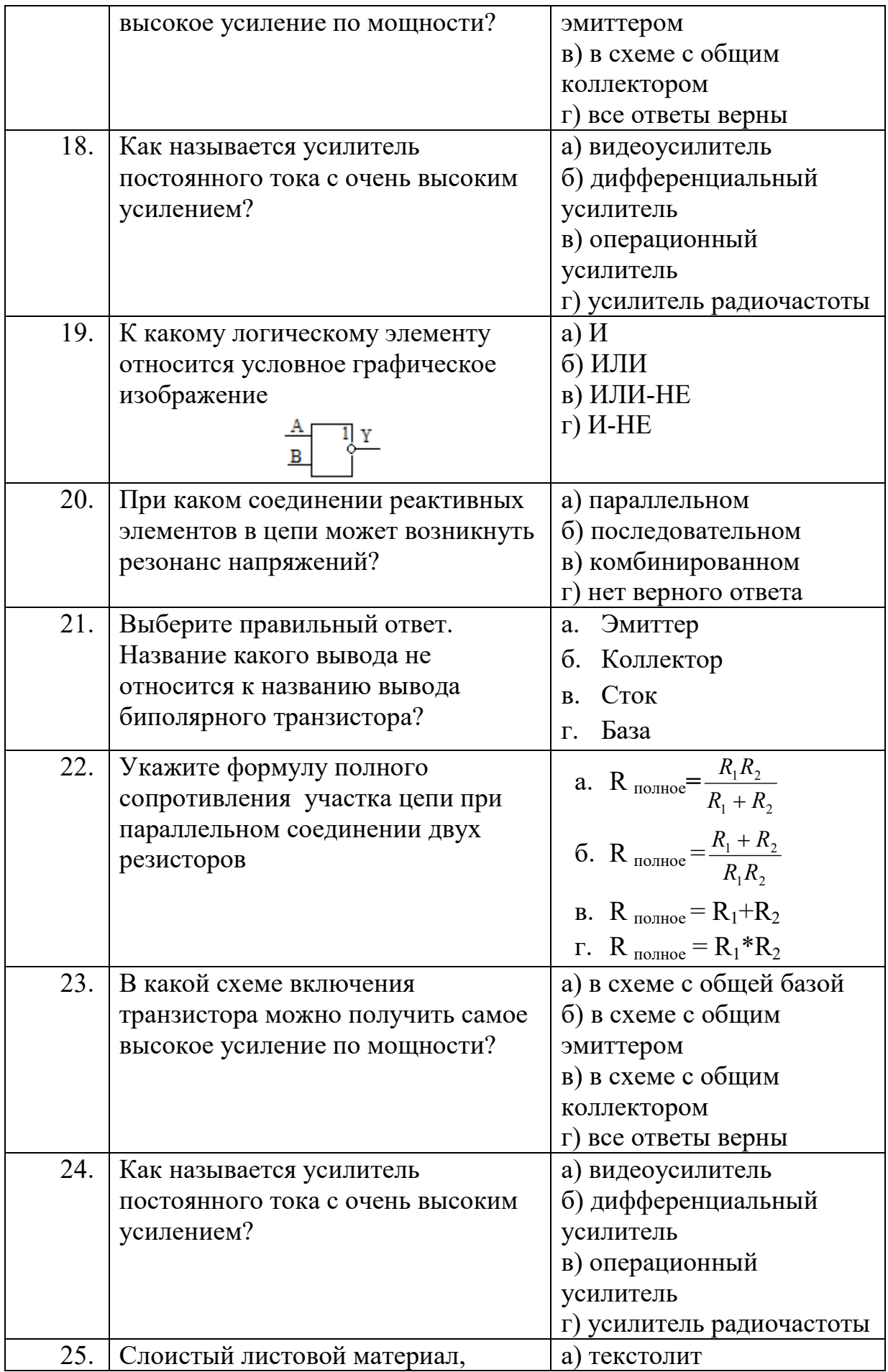

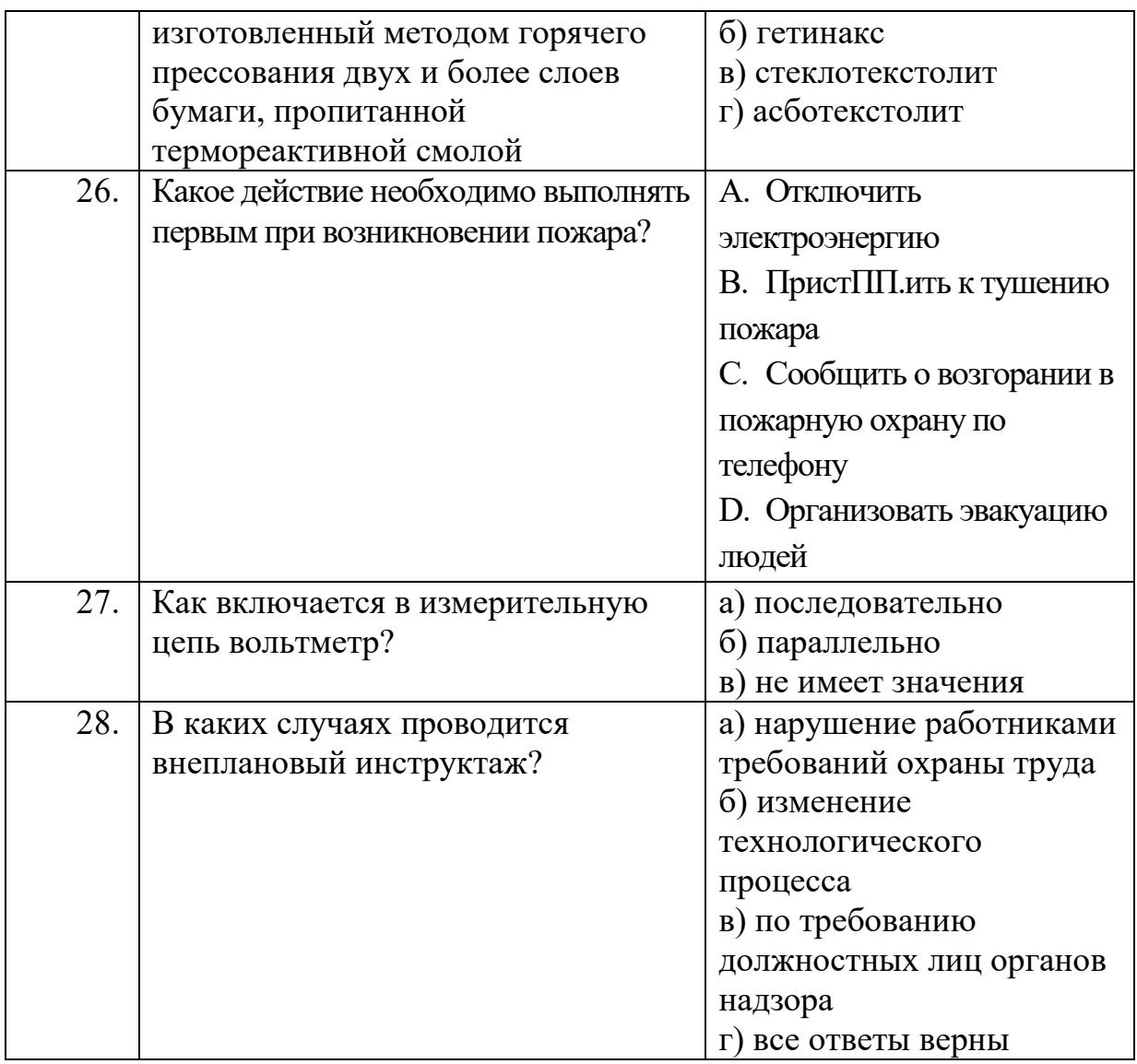

#### Ответы на тестовые задания

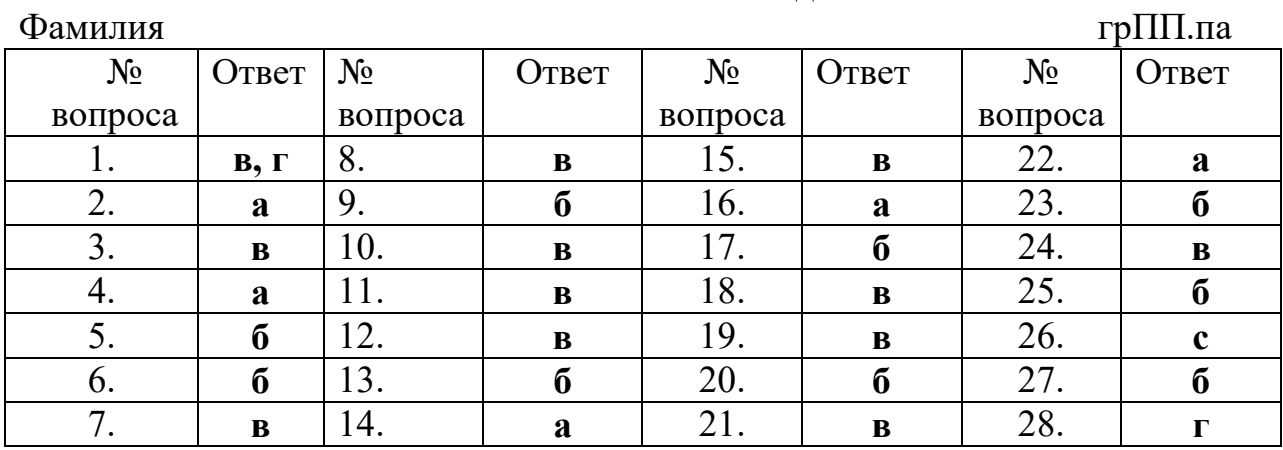

3.3. Контрольные вопросы (КВ)<br>КВ №1 Технология выполнения типовых слесарных и слесаросборочных работ

КВ №2 Технология выполнения работ по монтажу и сборке различных

видов радиоэлектронной техники

КВ №3 Технология выполнения работ по регулировке, диагностике и мониторингу работоспособности смонтированных узлов, блоков и приборов радиоэлектронной аппаратуры, аппаратуры проводной связи, элементов узлов импульсной и вычислительной техники

#### **4. Критерии оценивания**

**«5» «отлично» или «зачтено»** – студент показывает глубокое и полное овладение содержанием программного материала по ПП, в совершенстве владеет понятийным аппаратом и демонстрирует умение применять теорию на практике, решать различные практические и профессиональные задачи, высказывать и обосновывать свои суждения в форме грамотного, логического ответа (устного или письменного), а также высокий уровень овладение общими и профессиональными компетенциями и демонстрирует готовность к профессиональной деятельности;

**«4» «хорошо» или «зачтено»** – студент в полном объеме освоил программный материал по ПП, владеет понятийным аппаратом, хорошо ориентируется в изучаемом материале, осознанно применяет знания для решения практических и профессиональных задач, грамотно излагает ответ, но содержание, форма ответа (устного или письменного) имеют отдельные неточности, демонстрирует средний уровень овладение общими и профессиональными компетенциями и готовность к профессиональной деятельности;

**«3» «удовлетворительно» или «зачтено»** – студент обнаруживает знание и понимание основных положений программного материала по ПП, но излагает его неполно, непоследовательно, допускает неточности в определении понятий, в применении знаний для решения практических и профессиональных задач, не умеет доказательно обосновать свои суждения, но при этом демонстрирует низкий уровень овладения общими и профессиональными компетенциями и готовность к профессиональной деятельности;

**«2» «неудовлетворительно» или «не зачтено»** – студент имеет разрозненные, бессистемные знания, не умеет выделять главное и второстепенное, допускает ошибки в определении понятий, беспорядочно и неуверенно излагает программный материал по ПП, не умеет применять знания для решения практических и профессиональных задач, не демонстрирует овладение общими и профессиональными компетенциями и готовность к профессиональной деятельности.

## **3. Информационное обеспечение**

перечень учебных изданий, электронных изданий, электронных и Интернетресурсов, образовательных платформ, электронно-библиотечных систем, вебсистем для организации дистанционного обучения и ПП.равления им, используемые в образовательном процессе как основные и дополнительные источники.

#### **Основные источники:**

1. Романюк, В. А. Основы радиоэлектроники : учебник для среднего профессионального образования / В. А. Романюк. — Москва : Издательство Юрайт, 2020. — 288 с. — (Профессиональное образование). — ISBN 978-5- 534-10394-6. — Текст : электронный // ЭБС Юрайт [сайт]. — URL: https://urait.ru/bcode/456595

2. Штыков, В. В. Введение в радиоэлектронику : учебник и практикум для среднего профессионального образования / В. В. Штыков. — 2-е изд., испр. и доп. — Москва : Издательство Юрайт, 2020. — 228 с. — (Профессиональное образование). — ISBN 978-5-534-09209-7. — Текст : электронный // ЭБС Юрайт [сайт]. — URL: https://urait.ru/bcode/452288

3. Берикашвили, В. Ш. Основы радиоэлектроники: системы передачи информации : учебное пособие для среднего профессионального образования / В. Ш. Берикашвили. — 2-е изд., испр. и доп. — Москва : Издательство Юрайт, 2020. — 105 с. — (Профессиональное образование). — ISBN 978-5-534-10493- 6. — Текст : электронный // ЭБС Юрайт [сайт]. — URL: https://urait.ru/bcode/456548

#### **Дополнительные источники:**

#### **Электронные издания (электронные ресурсы):**

1. Берикашвили, В. Ш. Основы радиоэлектроники: системы передачи информации : учебное пособие для среднего профессионального образования / В. Ш. Берикашвили. — 2-е изд., испр. и доп. — Москва : Издательство Юрайт, 2020. — 105 с. — (Профессиональное образование). — ISBN 978-5-534-10493- 6. — Текст : электронный // ЭБС Юрайт [сайт]. — URL: https://urait.ru/bcode/456548

2. Конструирование блоков радиоэлектронных средств / Д. Ю. Муромцев, О. А. Белоусов, И. В. Тюрин, Р. Ю. Курносов. — 4-е изд., стер. — Санкт-Петербург : Лань, 2023. — 288 с. — ISBN 978-5-507-45792-2. — Текст : электронный // Лань : электронно-библиотечная система. — URL: https://e.lanbook.com/book/284039.

3. Романюк, В. А. Основы радиоэлектроники : учебник для среднего профессионального образования / В. А. Романюк. — Москва : Издательство Юрайт, 2020. — 288 с. — (Профессиональное образование). — ISBN 978-5- 534-10394-6. — Текст : электронный // ЭБС Юрайт [сайт]. — URL: https://urait.ru/bcode/456595

4. Штыков, В. В. Введение в радиоэлектронику : учебник и практикум для среднего профессионального образования / В. В. Штыков. — 2-е изд., испр. и доп. — Москва : Издательство Юрайт, 2020. — 228 с. — (Профессиональное образование). — ISBN 978-5-534-09209-7. — Текст : электронный // ЭБС Юрайт [сайт]. — URL: https://urait.ru/bcode/452288

5. Юрков, Н. К. Технология производства электронных средств / Н. К. Юрков. — 2-е изд., стер. — Санкт-Петербург : Лань, 2023. — 476 с. — ISBN 978-5-507-45873-8. — Текст : электронный // Лань : электронно-библиотечная система. — URL: https://e.lanbook.com/book/289010 .

#### **Цифровая образовательная среда СПО PROFобразование**

**Электронно-библиотечная система:**  IPR BOOKS - http://www.iprbookshop.ru/78574.html

## **Веб-система для организации дистанционного обучения и ПП.равления им:**

Система дистанционного обучения ОГАПОУ «Алексеевский колледж» http://moodle.alcollege.ru/